## Foundations of Computing Lecture 12

Arkady Yerukhimovich

February 27, 2024

Arkady Yerukhimovich CS 3313 – Foundations of Computing February 27, 2024 1/21

4 □

Þ

## 1 Lecture 10+11 Review

### **Models of Computation**

- The Turing Machine
- **Formalizing Turing Machines**

4 D F ∢母  $\rightarrow$   $\equiv$   $\rightarrow$ 

- Equivalence of CFGs and PDAs
- **CFL Pumping Lemma**
- Using the CFL Pumping Lemma

€⊡

∍

### Lecture  $10+11$  Review

## 2 Models of Computation

The Turing Machine

### **Formalizing Turing Machines**

⋍

4 D F ∢母  $\rightarrow$   $\equiv$   $\rightarrow$ 

## Finite Automata

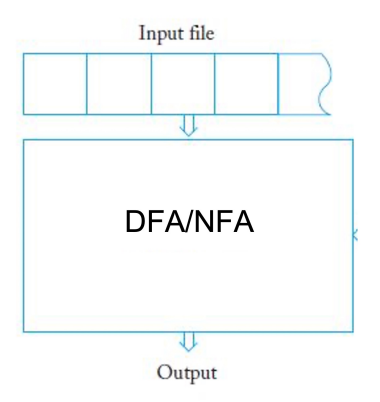

Recall:

- An NFA/DFA has no external storage
- Only memory must be encoded in the finite number of states
- Can only recognize regular languages

Arkady Yerukhimovich CS 3313 – Foundations of Computing February 27, 2024 5/21

## Pushdown Automata (PDA)

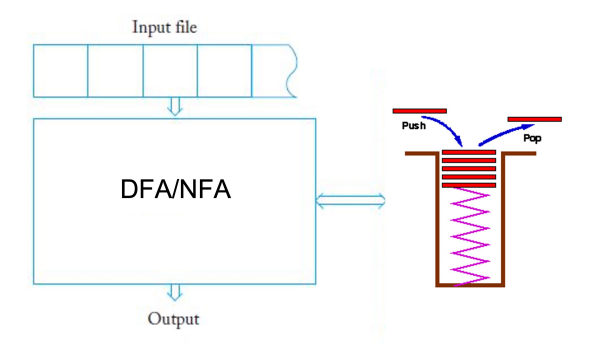

A PDA consists of:

- An NFA for a control unit
- A Stack for storage

4 0 8

Þ

≃

# Pushdown Automata (PDA)

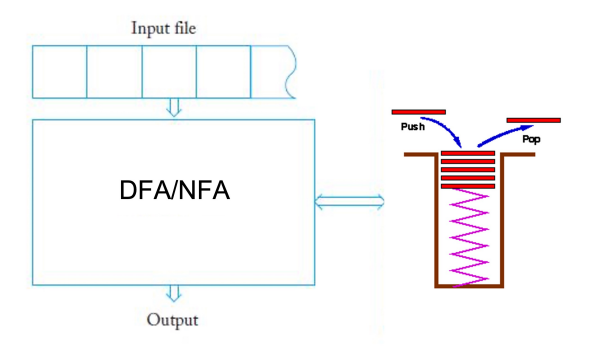

A PDA consists of:

- An NFA for a control unit
- A Stack for storage

Recall:

- **Can only access memory in LIFO fashion**
- Can only recognize context-free languages

Arkady Yerukhimovich CS 3313 – Foundations of Computing February 27, 2024 6/21

#### Question

All the prior models of computation couldn't recognize some simple languages. Can we develop a computation model that captures all languages that can be computed on any computer?

#### Our Goal

One model to rule them all!

### Lecture  $10+11$  Review

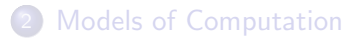

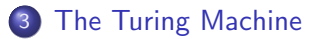

#### **Formalizing Turing Machines**

4 D F ∢母  $\rightarrow$   $\equiv$   $\rightarrow$ 

## The Turing Machine

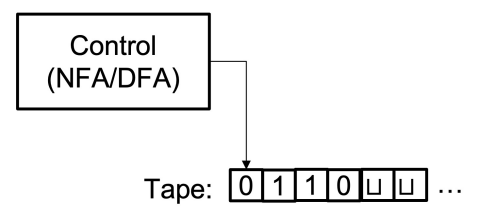

× ×.

4 D F ∢母 **II**  É

 $\Rightarrow$ 

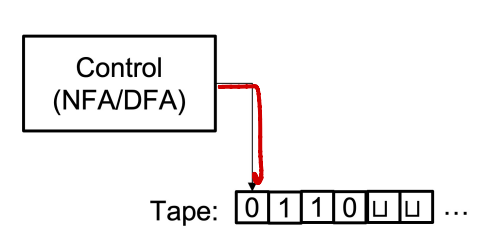

• A TM can read and write to its tape

4 0 8

Þ

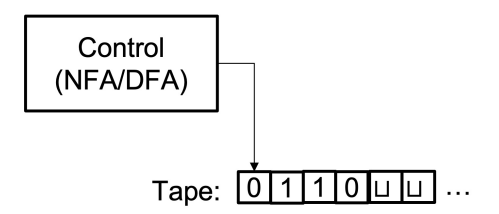

- A TM can read and write to its tape
- The read/write head can move to the right and to the left

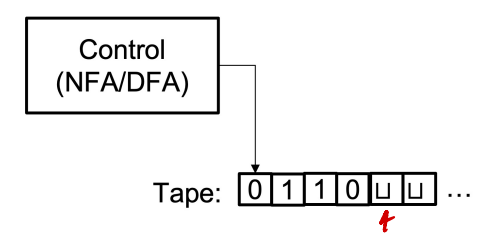

- A TM can read and write to its tape
- The read/write head can move to the right and to the left
- No separate input tape, input written onto memory tape at start

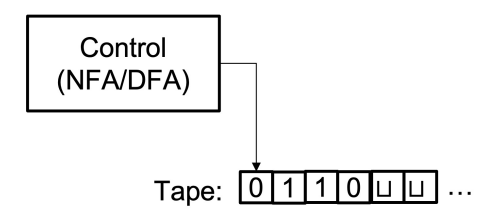

- A TM can read and write to its tape
- The read/write head can move to the right and to the left
- No separate input tape, input written onto memory tape at start
- The memory tape is infinite

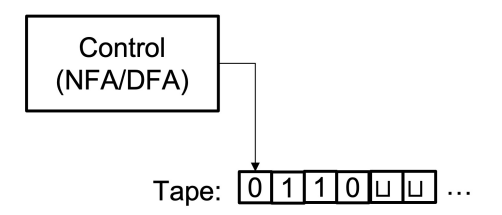

- A TM can read and write to its tape
- The read/write head can move to the right and to the left
- No separate input tape, input written onto memory tape at start
- The memory tape is infinite
- Control FA has accept and reject states that are immediately output if entered

An Algorithm for *M*: On input string *s* (written on the tape):

/It

4 D F

∍

An Algorithm for *M*:

On input string *s* (written on the tape):

 $\bullet$  Scan the input to check that it contains exactly one  $\#$  symbol, if not reject.

An Algorithm for *M*:

On input string *s* (written on the tape):

- $\bullet$  Scan the input to check that it contains exactly one  $\#$  symbol, if not reject.
- 2 Zigzag to corresponding positions on each side of the  $\#$  and see if they contain same symbol. If not, reject. Cross off symbols as they are checked

 $X* * X$ 

An Algorithm for *M*:

On input string *s* (written on the tape):

- $\bullet$  Scan the input to check that it contains exactly one  $\#$  symbol, if not reject.
- 2 Zigzag to corresponding positions on each side of the  $\#$  and see if they contain same symbol. If not, reject. Cross off symbols as they are checked
- $\bullet$  When all symbols to the left of  $\#$  have been crossed off, check that no uncrossed-off symbols remain to the right of  $#$ . If any symbols remain, reject, otherwise accept.

# An Example: TM To Recognize  $L = \{w \# w \mid w \in \{0, 1\}^*\}$

Recognizing  $s = 011000 \# 011000$ :

4 0 F

- ← 冊 →

 $\rightarrow$   $\equiv$   $\rightarrow$ 

# An Example: TM To Recognize  $L = \{w \# w \mid w \in \{0, 1\}^*\}$

Recognizing  $s = 011000 \# 011000$ :

 $011000\#011000 \sqcup \cdots$ 

4 D F

 $\rightarrow$   $\equiv$   $\rightarrow$ 

# An Example: TM To Recognize  $L = \{w \# w \mid w \in \{0, 1\}^*\}$

Recognizing  $s = 011000 \# 011000$ :

 $011000 \# 011000 \sqcup \cdots$ 

*x*11000#011000 □ ···

ik ⊞iki

4 D F

 $011000 \# 011000 \sqcup \cdots$ 

*x*11000#011000 □ ···

 $x11000 \# x11000 \sqcup \cdots$ 

4 D F

医尿囊的

 $011000 \# 011000 \sqcup \cdots$ 

 $x11000\#011000 \sqcup \cdots$ 

 $x11000 \# x11000 \sqcup \cdots$ 

 $xx1000 \# x11000 \sqcup \cdots$ 

4 D F

医间面的

 $011000 \# 011000 \sqcup \cdots$ 

 $x11000\#011000 \sqcup \cdots$ 

 $x11000 \# x11000 \sqcup \cdots$ 

 $xx1000 \# x11000 \sqcup \cdots$ 

*xxxxxx*#*xxxxxx*t *···*

*···*

4 0 F

 $\mathbf{A} \times \mathbf{B}$ 

 $011000 \# 011000 \sqcup \cdots$ 

 $x11000\#011000 \sqcup \cdots$ 

 $x11000 \# x11000 \sqcup \cdots$ 

 $xx1000 \# x11000 \sqcup \cdots$ 

*xxxxxx*#*xxxxxx*t *···*

*accept*

4 0 F

 $\leftarrow$   $\leftarrow$   $\leftarrow$   $\rightarrow$ 

*···*

 $\mathbf{A} \times \mathbf{B}$ 

 $\prec$ 

4 0 8

 $\leftarrow$   $\leftarrow$   $\leftarrow$ 

 $\mathbb{R}^n \times \mathbb{R}^n \to \mathbb{R}^n$ 

重

• A collection of simple instructions for carrying out some task

4 □

- A collection of simple instructions for carrying out some task
- A process according to which it can be determined by a finite number of operations – Hilbert 1900

- A collection of simple instructions for carrying out some task
- A process according to which it can be determined by a finite number of operations – Hilbert 1900

Algorithms are critical to understand solutions / complexity of a problem

- A collection of simple instructions for carrying out some task
- A process according to which it can be determined by a finite number of operations – Hilbert 1900

Algorithms are critical to understand solutions / complexity of a problem

• To show how to solve a problem, we design an algorithm

- A collection of simple instructions for carrying out some task
- A process according to which it can be determined by a finite number of operations – Hilbert 1900

Algorithms are critical to understand solutions / complexity of a problem

- To show how to solve a problem, we design an algorithm
- To reason about languages accepted by NFA/PDA, we designed algorithms

- A collection of simple instructions for carrying out some task
- A process according to which it can be determined by a finite number of operations – Hilbert 1900

Algorithms are critical to understand solutions / complexity of a problem

- To show how to solve a problem, we design an algorithm
- To reason about languages accepted by NFA/PDA, we designed algorithms
- How can we reason about the limits of what an algorithm can compute?

## Church-Turing Thesis (1936)

### Anything that can be computed by an algorithm can be computed by a Turing Machine

### Church-Turing Thesis (1936)

### Anything that can be computed by an algorithm can be computed by a Turing Machine

Observations:

## Church-Turing Thesis (1936)

Anything that can be computed by an algorithm can be computed by a Turing Machine

Observations:

While unproven, all modern computers satisfy Church-Turing thesis
#### Church-Turing Thesis (1936)

Anything that can be computed by an algorithm can be computed by a Turing Machine

Observations:

- While unproven, all modern computers satisfy Church-Turing thesis
- To prove that some problem cannot be solved by an algorithm, enough to reason about Turing Machines

#### Church-Turing Thesis (1936)

Anything that can be computed by an algorithm can be computed by a Turing Machine

Observations:

- While unproven, all modern computers satisfy Church-Turing thesis
- To prove that some problem cannot be solved by an algorithm, enough to reason about Turing Machines
- This means that Turing Machines give an abstraction to capture "feasible computation"

#### Church-Turing Thesis (1936)

Anything that can be computed by an algorithm can be computed by a Turing Machine

Observations:

- While unproven, all modern computers satisfy Church-Turing thesis
- To prove that some problem cannot be solved by an algorithm, enough to reason about Turing Machines
- This means that Turing Machines give an abstraction to capture "feasible computation"

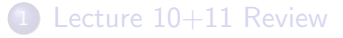

- **Models of Computation**
- **The Turing Machine**
- 4 Formalizing Turing Machines

4 **D F** ∢母  $\rightarrow$   $\equiv$   $\rightarrow$ 

э

A Turing machine is a 7-tuple:

4 0 F ∢母 Э× э

A Turing machine is a 7-tuple:

 $\bullet$   $Q$  – set of states

4 D F ∢●● э

э  $\rightarrow$ 

- A Turing machine is a 7-tuple:
	- $\bullet$   $Q$  set of states
	- **2**  $\Sigma$  input alphabet (not including blank symbol  $\Box$ ) ↓

A Turing machine is a 7-tuple:

- $\bullet$   $Q$  set of states
- **2**  $\Sigma$  input alphabet (not including blank symbol  $\Box$ )
- **3**  $\Gamma$  tape alphabet, where  $\sqcup \in \Gamma$  and  $\Sigma \subseteq \Gamma$

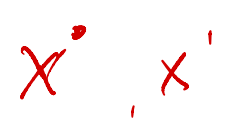

A Turing machine is a 7-tuple:

- $\bullet$   $Q$  set of states
- $\sum$  input alphabet (not including blank symbol  $\Box$ )
- **3**  $\Gamma$  tape alphabet, where  $\sqcup \in \Gamma$  and  $\Sigma \subseteq \Gamma$
- $\theta \circ \theta : Q \times \Gamma \to Q \times \Gamma \times \{L, R\}$  transition function -tape alphabet,<br>  $Q \times \Gamma \rightarrow Q \times \Gamma$ <br>  $\uparrow \qquad \uparrow \qquad \uparrow \qquad \uparrow$

- A Turing machine is a 7-tuple:
	- $\bullet$   $Q$  set of states
	- $\sum$  input alphabet (not including blank symbol  $\Box$ )
	- **3**  $\Gamma$  tape alphabet, where  $\sqcup \in \Gamma$  and  $\Sigma \subseteq \Gamma$
	- $\bullet$   $\delta$  :  $Q \times \Gamma \rightarrow Q \times \Gamma \times \{L, R\}$  transition function
	- $\bullet$   $q_0 \in Q$  start state
	- **6**  $q_{accept} \in Q$  accept state
	- *Q*  $q_{reject} \in Q$  reject state

Transition function:  $\delta: Q \times \Gamma \to Q \times \Gamma \times \{L, R\}$ 

- A Turing machine is a 7-tuple:
	- $\bullet$   $Q$  set of states
	- $\sum$  input alphabet (not including blank symbol  $\Box$ )
	- **3**  $\Gamma$  tape alphabet, where  $\sqcup \in \Gamma$  and  $\Sigma \subseteq \Gamma$
	- $\bullet$   $\delta$  :  $Q \times \Gamma \rightarrow Q \times \Gamma \times \{L, R\}$  transition function
	- $\bullet$   $q_0 \in Q$  start state
	- **6**  $q_{accept} \in Q$  accept state
	- *Q*  $q_{reject} \in Q$  reject state

Transition function:  $\delta: Q \times \Gamma \to Q \times \Gamma \times \{L, R\}$ On state *q* and tape input  $\gamma$ :

- A Turing machine is a 7-tuple:
	- $\bullet$   $Q$  set of states
	- $\sum$  input alphabet (not including blank symbol  $\Box$ )
	- **3**  $\Gamma$  tape alphabet, where  $\sqcup \in \Gamma$  and  $\Sigma \subseteq \Gamma$
	- $\bullet$   $\delta$  :  $Q \times \Gamma \rightarrow Q \times \Gamma \times \{L, R\}$  transition function
	- $\bullet$   $q_0 \in Q$  start state
	- **6**  $q_{accept} \in Q$  accept state
	- *Q*  $q_{reject} \in Q$  reject state

Transition function:  $\delta: Q \times \Gamma \to Q \times \Gamma \times \{L, R\}$ On state *q* and tape input  $\gamma$ :

move control to state  $q'$ ,

- A Turing machine is a 7-tuple:
	- $\bullet$   $Q$  set of states
	- $\sum$  input alphabet (not including blank symbol  $\Box$ )
	- **3**  $\Gamma$  tape alphabet, where  $\sqcup \in \Gamma$  and  $\Sigma \subseteq \Gamma$
	- $\bullet$   $\delta$  :  $Q \times \Gamma \rightarrow Q \times \Gamma \times \{L, R\}$  transition function
	- **6**  $q_0 \in Q$  start state
	- **6**  $q_{accept} \in Q$  accept state
	- *Q*  $q_{reject} \in Q$  reject state

Transition function:  $\delta: Q \times \Gamma \to Q \times \Gamma \times \{L, R\}$ On state *q* and tape input  $\gamma$ :

- move control to state  $q'$ ,
- write  $\gamma'$  to the tape,

- A Turing machine is a 7-tuple:
	- $\bullet$   $Q$  set of states
	- $\sum$  input alphabet (not including blank symbol  $\Box$ )
	- **3**  $\Gamma$  tape alphabet, where  $\sqcup \in \Gamma$  and  $\Sigma \subseteq \Gamma$
	- $\bullet$   $\delta$  :  $Q \times \Gamma \rightarrow Q \times \Gamma \times \{L, R\}$  transition function
	- $\bullet$   $q_0 \in Q$  start state
	- **6**  $q_{accept} \in Q$  accept state
	- *Q*  $q_{reject} \in Q$  reject state

Transition function:  $\delta: Q \times \Gamma \to Q \times \Gamma \times \{L, R\}$ On state *q* and tape input  $\gamma$ :

- move control to state  $q'$ ,
- write  $\gamma'$  to the tape,
- and move the tape head one spot to either Left or Right

 $E = 990$ 

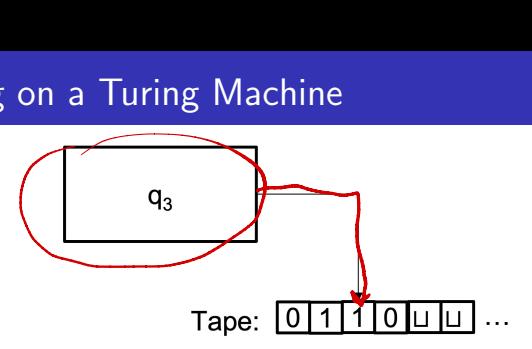

#### Configuration of a TM

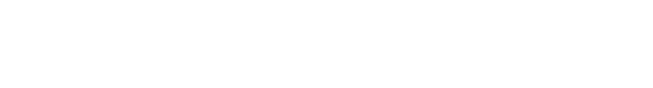

в

4 0 8

÷,

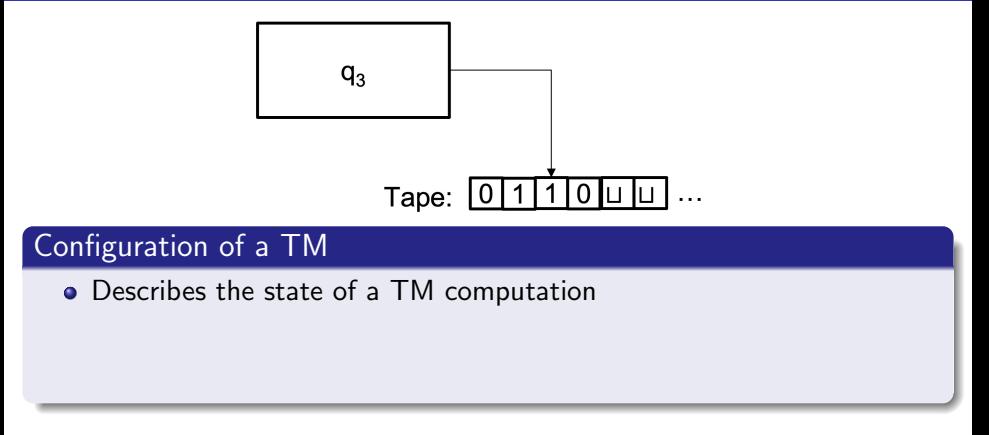

€⊡

Þ

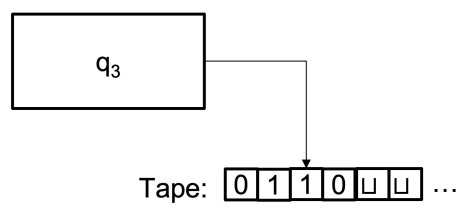

#### Configuration of a TM

- Describes the state of a TM computation
- Current state of control, state of tape, location of tape head

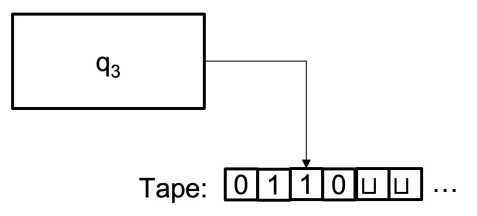

#### Configuration of a TM

- Describes the state of a TM computation
- Current state of control, state of tape, location of tape head
- $\bullet$  Example:  $01q_310$

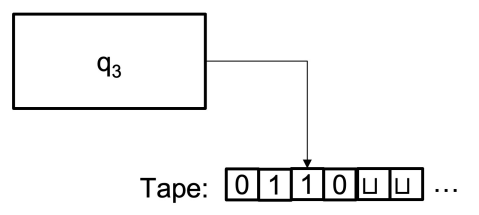

#### Configuration of a TM

- Describes the state of a TM computation
- Current state of control, state of tape, location of tape head
- $\bullet$  Example:  $01q_310$

Definitions:

• Configuration  $C_1$  yields  $C_2$ , if M can go from  $C_1$  to  $C_2$  in a single step

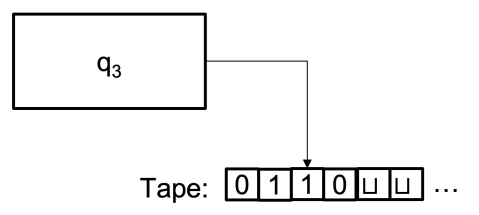

#### Configuration of a TM

- Describes the state of a TM computation
- Current state of control, state of tape, location of tape head
- $\bullet$  Example:  $01q_310$

Definitions:

- Configuration  $C_1$  yields  $C_2$ , if M can go from  $C_1$  to  $C_2$  in a single step
- start configuration of *M* on input  $s$  configuration  $q_0s$

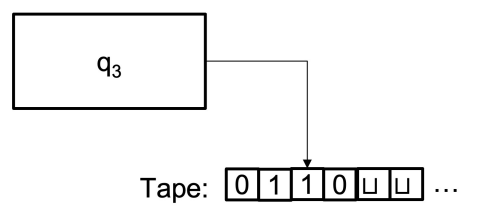

#### Configuration of a TM

- Describes the state of a TM computation
- Current state of control, state of tape, location of tape head
- $\bullet$  Example:  $01q_310$

Definitions:

- Configuration  $C_1$  yields  $C_2$ , if M can go from  $C_1$  to  $C_2$  in a single step
- start configuration of *M* on input  $s$  configuration  $q_0s$
- accepting configuration any config with state *qaccept*

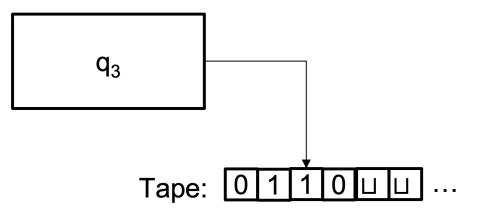

#### Configuration of a TM

- Describes the state of a TM computation
- Current state of control, state of tape, location of tape head
- $\bullet$  Example:  $01q_310$

Definitions:

- Configuration  $C_1$  yields  $C_2$ , if M can go from  $C_1$  to  $C_2$  in a single step
- start configuration of *M* on input  $s$  configuration  $q_0s$
- accepting configuration any config with state *qaccept*
- **•** rejecting configuration any config with state *q*<sub>reject</sub>

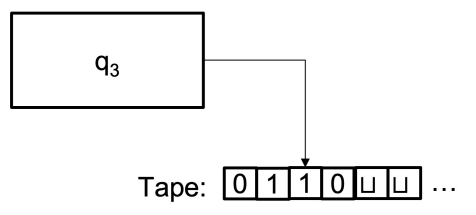

#### Configuration of a TM

- Describes the state of a TM computation
- Current state of control, state of tape, location of tape head
- $\bullet$  Example:  $01q_310$

Definitions:

- Configuration  $C_1$  yields  $C_2$ , if M can go from  $C_1$  to  $C_2$  in a single step
- start configuration of M on input  $s$  configuration  $q_0s$
- accepting configuration any config with state *qaccept*
- **•** rejecting configuration any config with state *q*<sub>reject</sub>
- $\bullet$  halting configuration accepting or rejecting configs

Arkady Yerukhimovich CS 3313 – Foundations of Computing February 27, 2024 16/21

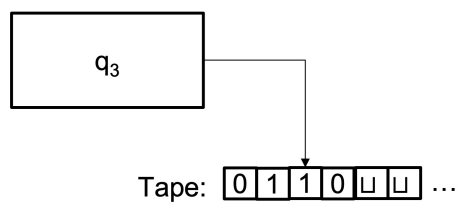

#### Configuration of a TM

- Describes the state of a TM computation
- Current state of control, state of tape, location of tape head
- $\bullet$  Example:  $01q_310$

Definitions:

- Configuration  $C_1$  yields  $C_2$ , if M can go from  $C_1$  to  $C_2$  in a single step
- start configuration of M on input  $s$  configuration  $q_0s$
- accepting configuration any config with state *qaccept*
- **•** rejecting configuration any config with state *q*<sub>reject</sub>
- $\bullet$  halting configuration accepting or rejecting configs

Arkady Yerukhimovich CS 3313 – Foundations of Computing February 27, 2024 16/21

4 D F

э

<sup>1</sup> *C*<sup>1</sup> is the start configuration of *M* on input *s*

- <sup>1</sup> *C*<sup>1</sup> is the start configuration of *M* on input *s*
- **2** Each  $C_i$  yields  $C_{i+1}$

- <sup>1</sup> *C*<sup>1</sup> is the start configuration of *M* on input *s*
- **2** Each  $C_i$  yields  $C_{i+1}$
- **3**  $C_k$  is an accepting configuration

- <sup>1</sup> *C*<sup>1</sup> is the start configuration of *M* on input *s*
- **2** Each  $C_i$  yields  $C_{i+1}$
- **3**  $C_k$  is an accepting configuration

#### Language *L*(*M*)

The collection of strings that *M* accepts

### Characterizing Computability of Languages

4 D F ∢●● 重

Э×

## Characterizing Computability of Languages

#### Definition: Recursively enumerable languages

←□

э

A language *L* is *Turing-recognizable* or *recursively enumerable* if some TM *M* recognizes it

A language *L* is *Turing-recognizable* or *recursively enumerable* if some TM *M* recognizes it

*M* halts and accepts all strings in *L*

A language *L* is *Turing-recognizable* or *recursively enumerable* if some TM *M* recognizes it

- *M* halts and accepts all strings in *L*
- *M* may not halt on strings not in *L* does not necessarily have to reject

A language *L* is *Turing-recognizable* or *recursively enumerable* if some TM *M* recognizes it

- *M* halts and accepts all strings in *L*
- *M* may not halt on strings not in *L* does not necessarily have to reject

#### Definition: Decidable languages

A language *L* is *decidable* or *recursive* if some TM *M* decides it

A language *L* is *Turing-recognizable* or *recursively enumerable* if some TM *M* recognizes it

- *M* halts and accepts all strings in *L*
- *M* may not halt on strings not in *L* does not necessarily have to reject

#### Definition: Decidable languages

A language *L* is *decidable* or *recursive* if some TM *M* decides it

*M* halts on all inputs, accepting those in *L* and rejecting those not in *L*
Consider 
$$
L = \{0^{2^n} | n \ge 0\}
$$

TM algorithm *M* for recognizing *L*: On input *s*:

4 0 8

→ 何 ▶

重

 $\mathbb{B}$  is

Consider 
$$
L = \{0^{2^n} | n \ge 0\}
$$

TM algorithm *M* for recognizing *L*: On input *s*:

**1** If the tape has exactly one 0, accept

4 **D F** 

э

- $\bullet$  If the tape has exactly one 0, accept
- 2 If the tape has an odd number of 0's, greater than 1, reject

- $\bullet$  If the tape has exactly one 0, accept
- **2** If the tape has an odd number of 0's, greater than 1, reject
- <sup>3</sup> Sweep left to right across tape, crossing out every other 0

- $\bullet$  If the tape has exactly one 0, accept
- **2** If the tape has an odd number of 0's, greater than 1, reject
- <sup>3</sup> Sweep left to right across tape, crossing out every other 0
- Return the head to the left-hand end of the tape

- $\bullet$  If the tape has exactly one 0, accept
- 2 If the tape has an odd number of 0's, greater than 1, reject
- <sup>3</sup> Sweep left to right across tape, crossing out every other 0
- Return the head to the left-hand end of the tape
- **6** Go to step 1

- $\bullet$  If the tape has exactly one 0, accept
- 2 If the tape has an odd number of 0's, greater than 1, reject
- <sup>3</sup> Sweep left to right across tape, crossing out every other 0
- Return the head to the left-hand end of the tape
- **6** Go to step 1

## Making *M* Formal

- $Q = \{q_1, q_2, q_3, q_4, q_5, q_4\}$
- $\bullet \Sigma = \{0\}$  $\bullet$   $\Gamma = \{0, x, \sqcup\}$
- $\bullet$   $\delta$  :

4 0 F

- ← 冊 →

 $\leftarrow \equiv +$ 

造

## Making *M* Formal

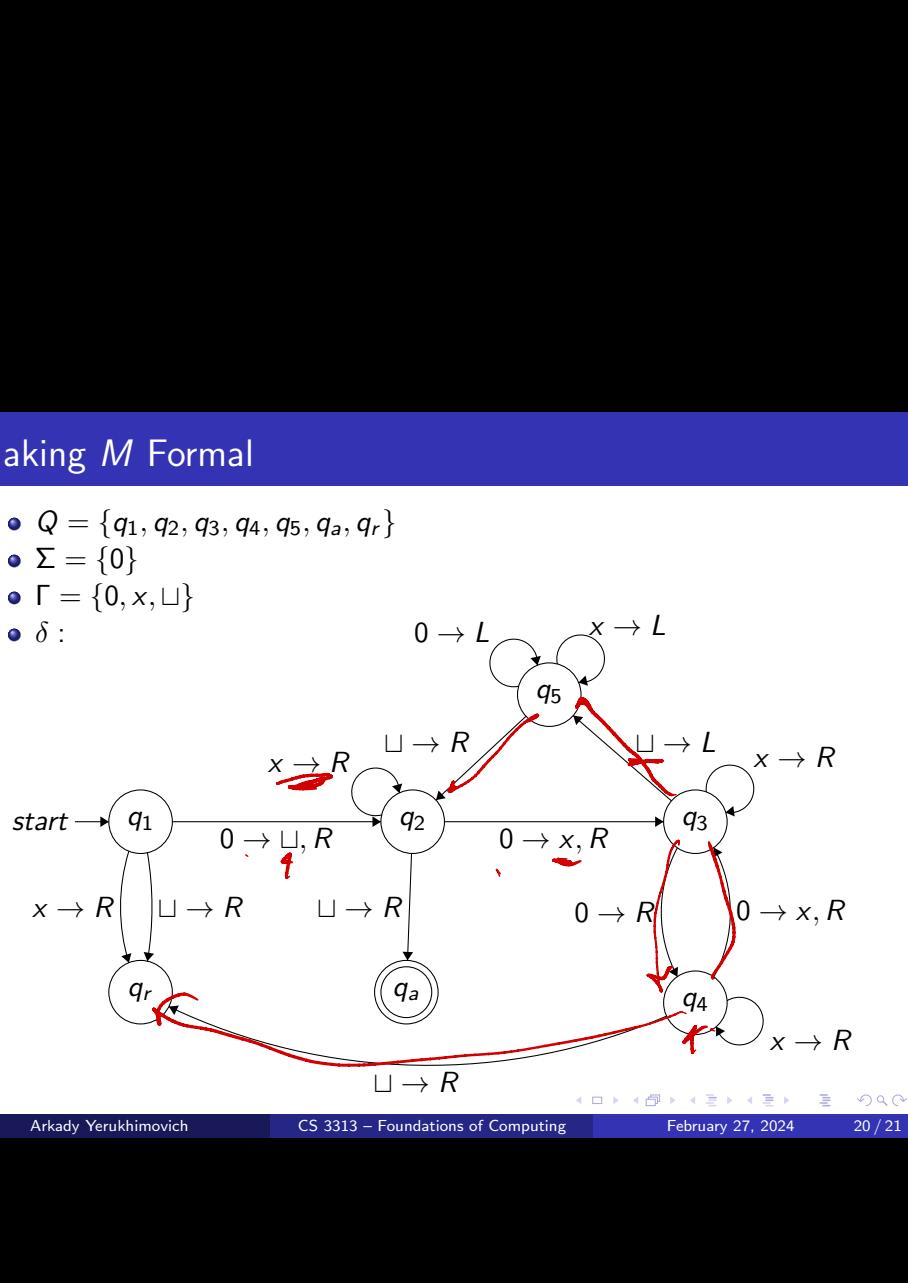

Arkady Yerukhimovich CS 3313 – Foundations of Computing February 27, 2024 20/21

## Running *M* on  $w = 0000$

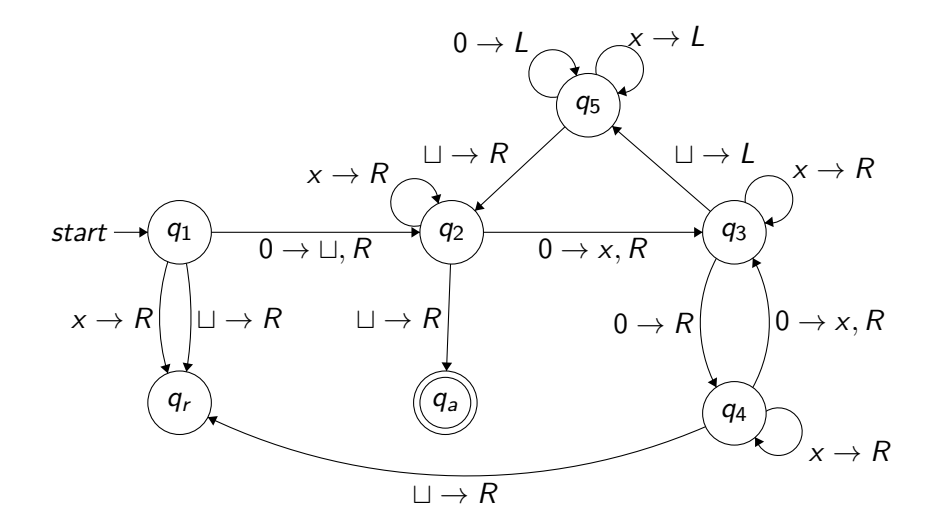

4 **D F** 

 $\Rightarrow$ э